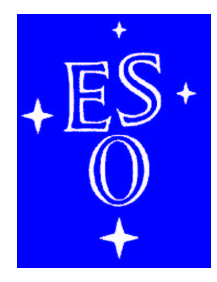

# EUROPEAN SOUTHERN OBSERVATORY

Organisation Européenne pour des Recherches Astronomiques dans l'Hémisphère Austral Europäische Organisation für astronomische Forschung in der südlichen Hemisphäre

# LA SILLA OBSERVATORY

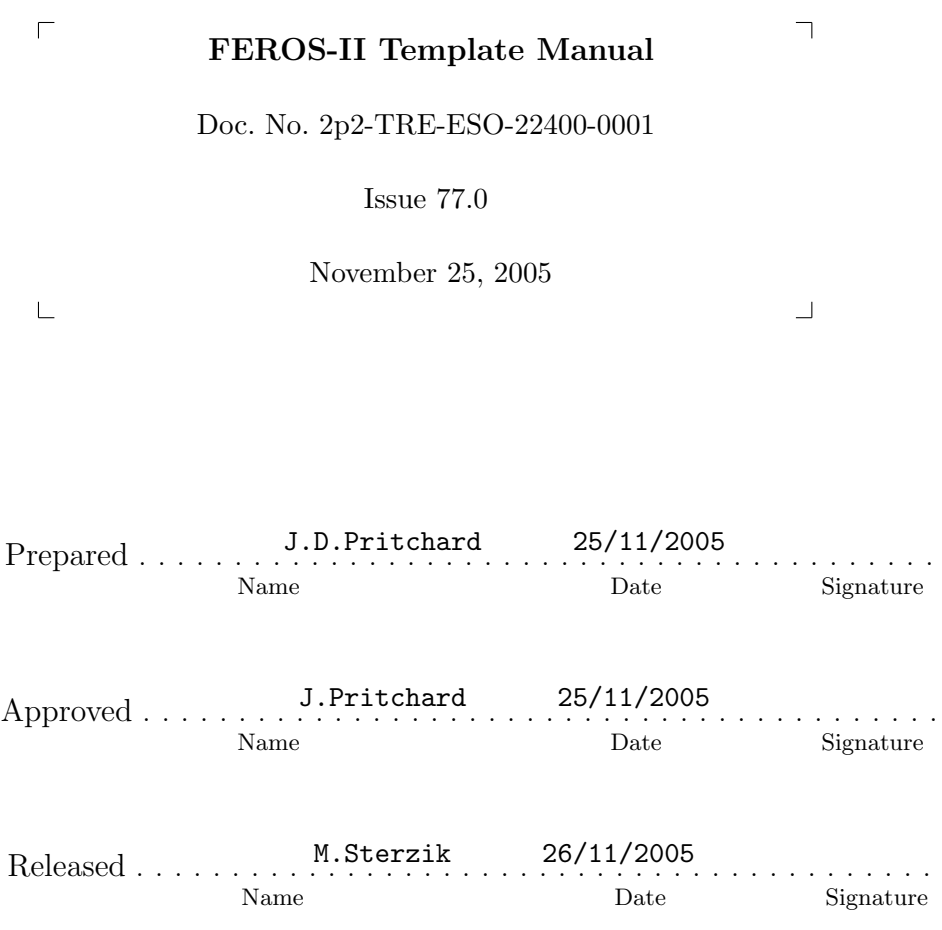

This page was intentionally left blank

| $\text{Issue}/\text{Rev}.$ | Date       | Sect./Parag. affected | Reason/Initiation/Documents/Remarks            |
|----------------------------|------------|-----------------------|------------------------------------------------|
|                            |            |                       |                                                |
| 0.1                        | 20/07/2003 | All                   | Creation, First Internal release for comment   |
| $0.2\,$                    | 18/08/2003 | All                   | CMM Archive with doc number                    |
| 0.3                        | 18/08/2003 | All                   | Further work                                   |
| $0.4\,$                    | 15/10/2003 | All                   | Bringing into line with reality after Comm-VI  |
| 0.5                        | 16/11/2003 | All                   | Bringing into line with reality after Comm-VII |
| 0.6                        | 01/12/2003 | All                   | First Draft release suitable for public        |
| 0.7                        | 10/07/2004 | All                   | Release for Period-74                          |
| 0.8                        | 28/03/2005 | All                   | Release for Period-75                          |
| 77.0                       | 25/11/2005 | All                   | Release for Period-77                          |

Change Record

This page was intentionally left blank

# **Contents**

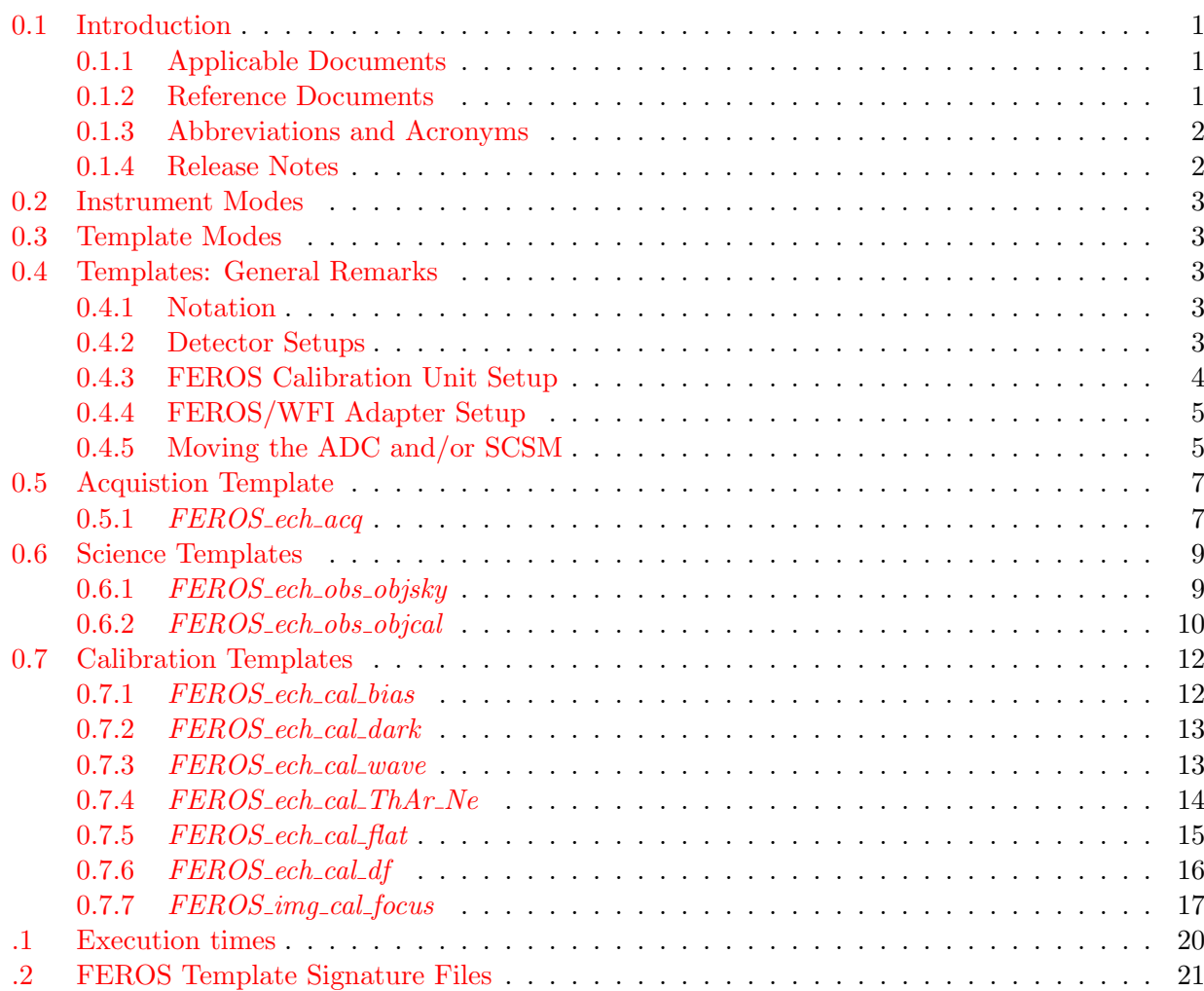

This page was intentionally left blank

### <span id="page-6-0"></span>0.1 Introduction

This document (2p2-TRE-ESO-22400-0001) describes the Templates defined for the Fibre-fed, Extended Range, Echelle Spectrograph (FEROS). FEROS is a bench-mounted, thermally controlled, ´ prism-crossdispersed échelle spectrograph. It is designed to be a high resolution, high efficiency, versatile spectrograph providing in a single spectrogram almost complete<sup>[1](#page-6-3)</sup> spectral coverage from  $\sim$  350–920 nm. Precise radial velocity work (accuracies of  $\sim$  25 m/s or better) is also possible, especially via the Object-Calibration mode.

The spectrograph is fed by two fibres providing simultaneous spectra of object plus either sky or one of the two calibration lamps (wavelength calibration and flat-field). The fibres are illuminated via 2.0 arcsec apertures on the sky separated by 2.9 arcmins. A small amount of rotation of the telescope adapter is possible in the rare case that a field star by chance falls on the sky fibre. The resolving power is 48, 000 achieved with a two-slice image slicer over the spectral range of ∼ 350–920 nm spread over 39 echelle orders. The detector is an EEV  $2k \times 4k$  CCD.

In October of 2002 FEROS was transferred from the ESO-1.52m telescope to the MPG/ESO-2.20m telescope. In October-November of 2003 it was upgraded to full VLT-compliance (i.e. OB controlled observing).

The reader is referred to the FEROS user's manual [3] for a full description and detailed of FEROS.

This manual is intended to guide observers through the creation of observation blocks (OBs) with which to make scientific and calibration observations.

The FEROS Templates are characterised by the Template Signature Files (TSFs),...

#### <span id="page-6-1"></span>0.1.1 Applicable Documents

The following documents, of the exact issue shown, form a part of this document to the extent specified herein. In the event of conflict between the documents referenced herein and the contents of this document, the contents of this document shall be considered as a superseding requirement.

- [1] 2p2-SRS-ESO-22400-0001, Pritchard: FEROS-II Software User Requirements
- [2] LSO-URS-ESO-90400-0002, Saviane: Implementation of ADC for FEROS: User requirements

#### <span id="page-6-2"></span>0.1.2 Reference Documents

The following documents are referenced in this document.

• [3] LSO-MAN-ESO-22200-0001, Pritchard: FEROS-II Users Manual

<span id="page-6-3"></span><sup>1</sup>The two spectral ranges 853.4–854.1 nm and 886.2–887.5 nm are lost due to non overlap of the spectral orders.

## <span id="page-7-0"></span>0.1.3 Abbreviations and Acronyms

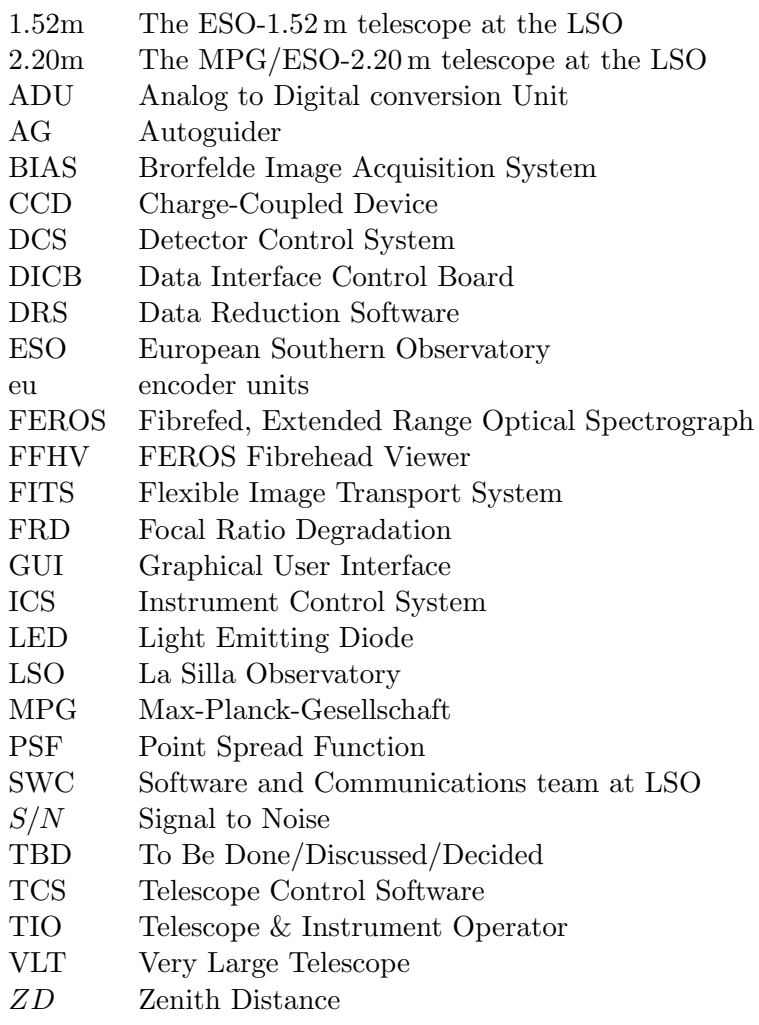

# <span id="page-7-1"></span>0.1.4 Release Notes

This is version 77.0, the first official (non-draft) release. It is intended for use for Period-77, but is (mostly) valid also for the current period (P76).

Version 0.8, was a draft release intended as the reference for Period-75 observers and Period-76 proposal preparation. Version 0.7 was VERY close to being a final release. It was, despite still being a draft version, none the less intended as the reference for Period-74 observers. Version 0.6 was the release made available to Period-72 Service Mode observers. Version 0.5 was a further draft release primarily aimed at the Period-72 Service Mode observers. Versions 0.3 – 0.4 were draft releases circulated for comments. There was no version 0.2 release. Version 0.1 was the first release circulated for comments.

Please mail comments to jpritcha@eso.org.

# <span id="page-8-0"></span>0.2 Instrument Modes

FEROS has two observing modes, Object-Sky and Object-Calibration. These are implemented inseparate templates.

# <span id="page-8-1"></span>0.3 Template Modes

FEROS templates are split into three groups according to function:

- 1. Aquisition Templates (AT)
	- (a) Acquisition on fibre  $(FEROS\_ech\_acq)$
- 2. Observation Templates (OT)
	- (a) Science Exposure in Object-Sky mode (*FEROS\_ech\_obs\_objsky*)
	- (b) Science Exposure in Object-Calibration mode (FEROS\_ech\_obs\_objcal)
- 3. Calibration Templates (CT)
	- (a) Calibration of detector BIAS (*FEROS\_ech\_cal\_bias*)
	- (b) Calibration of detector DARK current (*FEROS\_ech\_cal\_dark*)
	- (c) Calibration exposures for wavelength (FEROS ech cal wave)
	- (d) Calibration exposures for wavelength  $(FEROS_{-}ech_{-}cal_{-}ThAr_{-}Ne)$
	- (e) Calibration exposures of continuum lamp  $(FEROS_{-}ech_{-}cal_{-}flat)$
	- (f) Calibration exposures of continuum lamp via Dome Flatfield screen ( $FEROS_{-}ech_{cal}df$ )
	- (g) Focus telescope exposures ( $FEROS$  *img cal focus*)

# <span id="page-8-2"></span>0.4 Templates: General Remarks

#### <span id="page-8-3"></span>0.4.1 Notation

In this document all template keywords are given in the following notation:

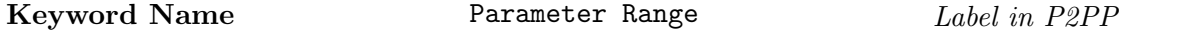

Within one template the keywords are ordered according to the sequence **DET-SEQ-TEL-INS**. A detailed listing of all free and fixed keywords is given in Appendix [.2.](#page-26-0)

#### <span id="page-8-4"></span>0.4.2 Detector Setups

In all OTs and CTs the detector readout mode, integration time, binning and number of exposures must be specified:

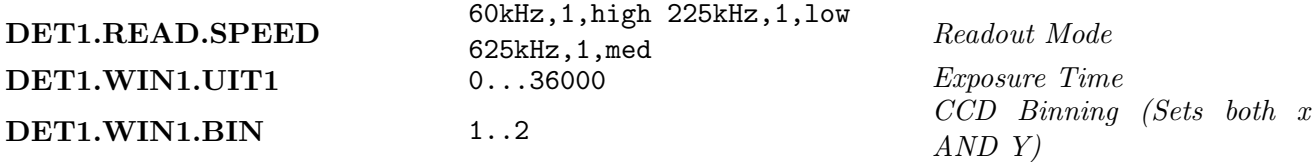

SEQ.NEXPO 1...999 Number of exposures

To optimize the  $S/N$  in different type of observations while keeping the number of modes to be calibrated reasonable, three standard readout modes have been defined. A readout mode defines the readout speed, the gain, and the binning factors, see table [1.](#page-9-1) Comparison properties of the previous BIAS system are given in table [2.](#page-9-2) The format of the readout mode label is  $\langle speed \rangle \langle No$ .  $o \text{ ports} >< qain > \text{where number of ports is the number of readout ports. The CCD system infact$ has 2 readout ports, but two port readout is NOT a support readout mode.

Note: the 625kHz,1,med readout mode should be considered EXPERIMENTAL and should not be used for science data until it has been properly commissioned which will not happen unless there is a well defined and strong scientific case for doing so. It is definitely NOT offered in Service Mode. Visitor's wishing to use this readout mode must contact the FEROS instrument Scientist well in advance of preparing their Phase 1 proposal.

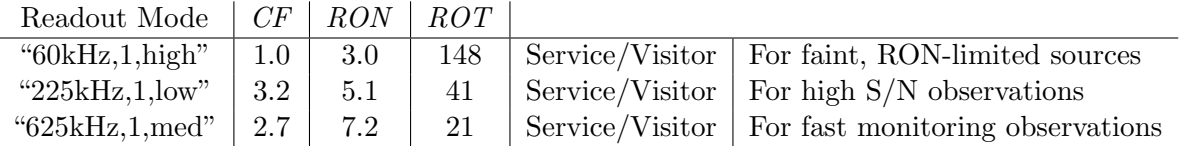

<span id="page-9-1"></span>Table 1: FIERA controller Detector Readout Modes: CF is Conversion Factor (i.e. inverse of Gain) [e−/ADU], RON is Read Out Noise [e<sup>−</sup> RMS] and ROT is Read Out Time [sec]. For the 625kHz mode the Read Out Time is limited by the 10Mbit ethernet connection between the FIERA Sparc and the FEROS instrument workstation (wferos).

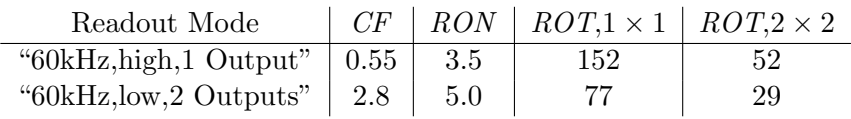

<span id="page-9-2"></span>Table 2: BIAS Controller Detector Readout Modes: CF is Conversion Factor (i.e. inverse of Gain) [e−/ADU], RON is Read Out Noise [e<sup>−</sup> RMS] and ROT is Read Out Time [sec] and is shown for both  $1 \times 1$  and  $2 \times 2$  binning. The readout times for high gain are for 1 output while those for low are for two outputs, though of course both 1 and 2 outputs were possible for both gain settings.

#### <span id="page-9-0"></span>0.4.3 FEROS Calibration Unit Setup

The FEROS Calibration Unit consists of two lamps (wavelength calibration and flatfield), the RSM, the FCU-Shutter and the NDFW. Their positions are specified as follows:

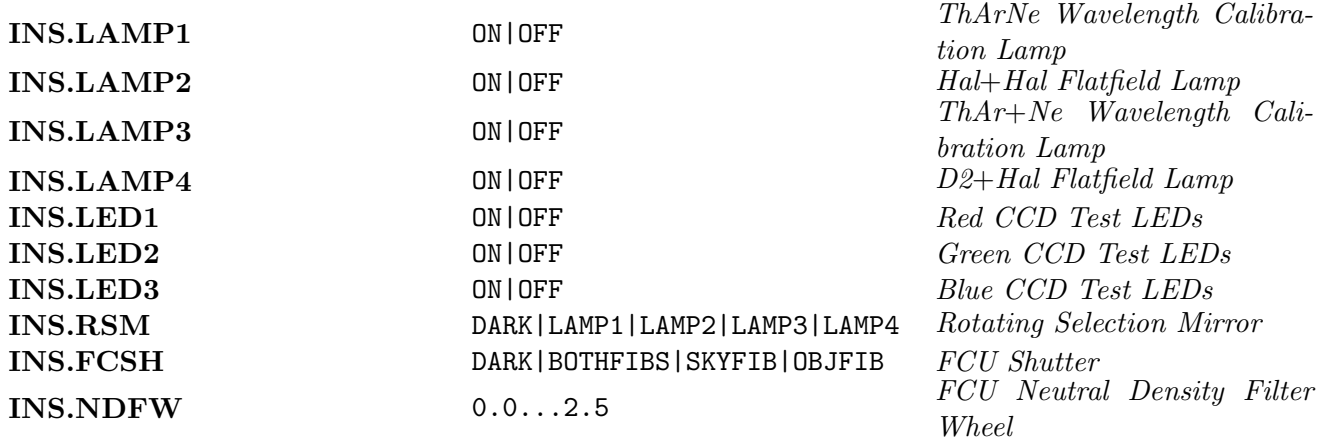

All four lamps are now operable from software and electronics, however optics have yet to be installed in the Calibration Unit for LAMP4 (the D2+Hal Flatfield Lamp) so it is not available. [2](#page-10-2)

#### <span id="page-10-0"></span>0.4.4 FEROS/WFI Adapter Setup

The FEROS/WFI Adapter consists of the M3, the SCSM and the ADC. The ADC itself consists of two prisms. Their positions are specified as follows:

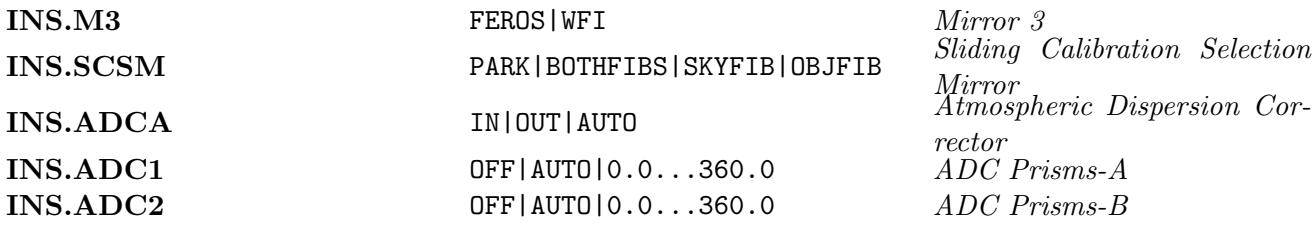

As is common practice at La Silla, the M3 is **NOT** controlled via templates, but must be moved into the appropriate position according to whether FEROS or WFI observations are being made by the TIO. This is to allow the acquisition of FEROS LED and BetaLight exposures for technical tests, without interference with WFI.

The ADC can either be set to IN, OUT or  $\text{AUTO}^3$  $\text{AUTO}^3$ . Currently IN and AUTO are exactly the same and result in the ADC being used with the prisms automatically following parallactic angle and compensating for atmospheric dispersion (i.e. in mode AUTO) with a positional update frequency of 10secs.

#### <span id="page-10-1"></span>0.4.5 Moving the ADC and/or SCSM

Due to technical constraints, the ADC and SCSM can NOT both be IN simultaneously. The ADC can therefore ONLY be used in the focus, OBJSKY and DomeFlat templates. Moreover when moving one or other function the following rules MUST be adherred to (all templates adhere to these rules automatically):

#### Moving the ADC

Before starting an ADC preset, it must first be verified that the SCSM is in the PARK position. If not it must be preset to that position and it must arrive there BEFORE the ADC preset can begin.

<span id="page-10-2"></span><sup>&</sup>lt;sup>2</sup>The ThArNe lamp is a single Thorium cathode, Argon  $(10\%)$  and Neon  $(90\%)$  filled Juniper lamp. The Hal+Hal lamp in fact consists of two halogen bulbs one 12W and the other 50W, to provide flux in the blue and red parts of the spectrum (filters are used to cut the red flux of the blue bulb and to optimise it for the bluest orders). Light from the two bulbs are combined via a 50% transmission, 50% reflection mirror. The ThAr+Ne consists of a Thorium cathode, Argon (100%) filled Juniper lamp and a  $100 k\Omega$ , 220 V Neon bulb. Light from the two bulbs are combined via a 50% transmission, 50% reflection mirror. The D2+Hal lamp is a commercial unit consisting of a Deuterium source and a halogen source.

<span id="page-10-3"></span><sup>3</sup>Eventually the AUTO mode may be implemented in such a way that the templates 'cleverly' determine whether using the ADC for the current exposure would be beneficial or not and move it IN or OUT accordingly. No date for implementing this AUTO mode is currently forseen.

# Moving the SCSM

Before starting an SCSM preset, it must first be verified that the ADC is in the OUT position. If not it must be preset to that position and it must arrive there BEFORE the SCSM preset can begin.

# <span id="page-12-0"></span>0.5 Acquistion Template

#### <span id="page-12-1"></span>0.5.1 FEROS\_ech\_acq

The FEROS fibre acquisition template. The template will perform the following actions sequentially:

- 1. If Preset flag is TRUE the SCSM is moved to PARK, the ADC is moved to OUT, the FCU-Shutter is moved to DARK and the telescope presets to the specified RA and Dec. The TCS database point @w2p2tcs:Appl\_data:TCS:LCU:m2.feFocOffset is updated with the ADC OUT focus offset (read from the INS database point <alias>feoFocus.focOffsetAdcOut). Template waits for the completion of the preset. [3min]
- 2. If a blind offset acquisition is required, the telescope will offset to the specifed Alpha offset and Delta offset (if non-zero). Template waits for the completion of the offset. [1min]
- 3. Template then pauses to allow TIO to acquire target (or Pointing reference star as appropriate) onto the fibre specified by Target Fibre and of Autoguider flag is TRUE start guiding. Either Guiding on Fibre on the Feros FibreHead Viewing TCCD or the WFI Tracker Chip. Which guiding system to use is generally decided upon by the TIO. [2min]
- 4. Apply the reverse Alpha offset and Delta offset (if non-zero). Template waits for the completion of the offset. Restart guiding if necessary. [1min]
- 5. An image from the FFHV TCCD is acquired and copied to the Visiting Astronomer's DRL. This image is NOT archived in the ESO Data Archive. It is intended to provide proof of correct acquisition of the requested target. [10sec]

Typical times to complete each step of this template are given above, giving a total maximum typical execution time of about 5min since blind offset target acquisition is not typically required. Of course if blind offsets are required then aquisition time can be upto 7min. Of course the time to complete the actual telescope preset depends on the 'distance' from the current telescope position to the next position, therefore 3min is an upper limit, none the less for Service Mode programmes we must always assume the 'worst case scenario'.

The ADC is always moved OUT for acquisitions to avoid the occultation of the TCCD field of view caused by the ADC mechanism.

The target RA (*Right Ascension* and Dec (*Declination*) are specified via the keywords:

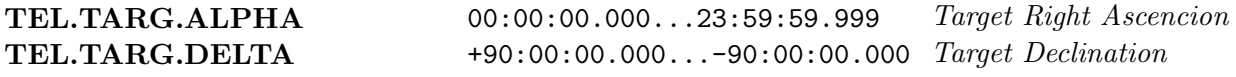

Target Name, Equinox, Epoch, Class should also be specified.

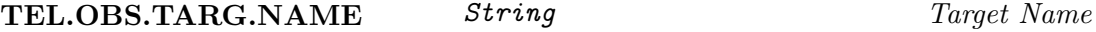

Target proper motions (proper motion RA and proper motion Dec), and differential tracking rates ( $Diff\ RA$  and  $Diff\ Dec$ ) can also be specified if relevant – this infromation is for the header.

For faint  $(B \geq 20.0, V \geq 20.0)$ , extended objects or emmission line objects a nearby (within 10 arcmin) a pointing reference star should be used. In this case non-zero Telescope Offsets (Alpha offset and Delta offset) should be specified:

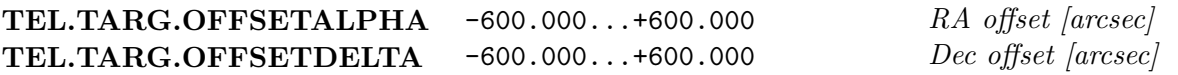

The offsets are defined as follows:

#### TEL.TARG.ALPHA + TEL.TARG.OFFSETALPHA =  $RA(PointingReference)$

#### TEL.TARG.DELTA + TEL.TARG.OFFSETDELTA =  $Dec(PointingReference)$

The Adapter can be rotated a small amount if necessary if by chance a field star falls on the sky fibre:

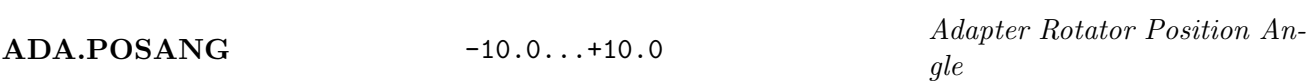

This is a manual adjustment at the telescope and should be avoided if at all possible!

Differential tracking rates (Differential tracking in RA and Differential tracking in Dec) can be specified if relevant:

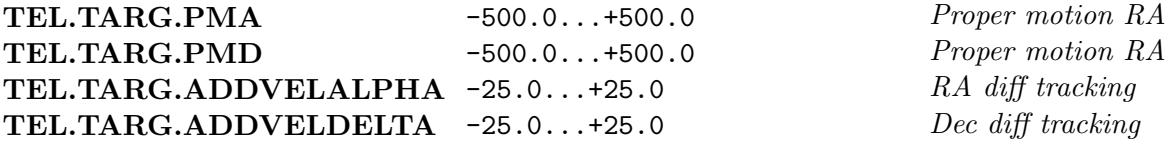

The required fibre to position the target on must be specified (*Target fibre*):

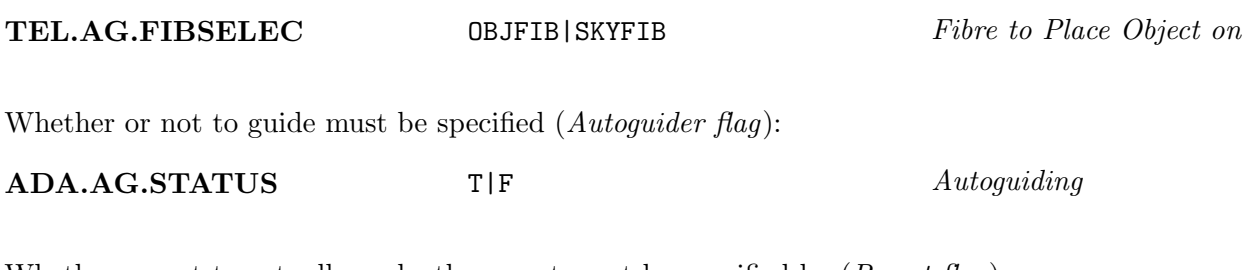

Whether or not to actually make the preset must be specified by  $(Preset flag)$ :

TEL.PRESET.NEW T|F Preset telescope

This option is usually used when an an OB is executed for the same target as the previous OB and hence a new preset is generally not required.

### <span id="page-14-0"></span>0.6 Science Templates

The science templates allow the observer to specify the detector parameters, Readout Mode, Exposure Time, Binning and Number of expsoures, see section [0.4.2.](#page-8-4)

#### <span id="page-14-1"></span>0.6.1 FEROS\_ech\_obs\_objsky

The FEROS science Object-Sky mode exposure template. The template will perform the following actions sequentially:

- 1. Set LEDs OFF [1sec]
- 2. Setup FEROS/WFI Adapter: SCSM to PARK position, wait for SCSM preset to complete. ADC to IN/OUT position according to the specified mode of operation. If ADC is IN ADC prisms will begin tracking. [1min]
- 3. Setup FEROS Calibration Unit: FCU-Shutter to DARK position. Status of lamps and position of RSM will NOT be changed (to minimise overheads for attached calibrations by minimising function movements and lamp warmup times).[1min]
- 4. Setup Detector according to selected readout mode and windowing
- 5. The TCS database point @w2p2tcs:Appl\_data:TCS:LCU:m2.feFocOffset is updated with the ADC IN or ADC OUT focus offset (read from the INS database point <alias>feoFocus.foc0ffsetAdcIn or <alias>feoFocus.focOffsetAdcOut as appropraite)
- 6. Template waits for completion of all above setups
- 7. Execute SEQ.NEXPO DET1.WIN1.UIT1 second exposures in mode NORMAL [NEXPO×(UIT+ROT)sec]
- 8. At the end of the template the status of the FCU lamps and the position of the RSM are unchanged, FCU-Shutter and NDFW and the M3, SCSM and ADC are left in their positions as at the end of the exposure.[5sec]

The total execution time for this template is thus approximately:  $130 + \text{NEXPO} \times (\text{UIT} + \text{ROT})\text{sec}$ 

With binning  $2\times2$  *ROT* is approximately half those given in table [1.](#page-9-1)

The Standard Star Flag must be set according to:

SCIENCE (default) STANDARD FLUX STD RV\_STD TELLURIC STD **SKY** Standard Star Flag

SEQ.TYPE

The FITS header keywords DPR.CATG and DPR.TYPE are then set as follows:

- $SEO. TYPE = SCIENCE, DPR.CATG = SCIENCE, DPR.TYPE = OBJECT.SKY$
- $\bullet$  SEQ.TYPE = STANDARD, DPR.CATG = CALIB, DPR.TYPE = STD, SKY
- $SEQ.TYPE = FLUX_STD, DPR.CATG = CALIB, DPR.TYPE = FLUX, SKY$
- $SEQ_TYPE = RV_STD$ ,  $DPR.CATG = CALIB$ ,  $DPR_TYPE = VELOC_SKY$
- $SEQ.TYPE = TELLURIC_STD$ ,  $DPR.CATG = CALIB$ ,  $DPR.TYPE = TELLURIC$ ,  $SKY$
- $SEQ.TYPE = SKY$ ,  $DPR.CATG = CALIB$ ,  $DPR.TYPE = SKY, SKY$

If TEL.AG.FIBSELEC  $=$  SKYFIB then the order of the two parts of the DPR.TYPE keyword are reversed, i.e. OBJECT,SKY would become SKY,OBJECT.

Note: the value of DPR.CATG has important consequences for the proprietory period of the data. Any data with  $DPR.CATG = CALIB$  are classified as calibrations (obviously) and as such have **no proprietory period**. They are available to anyone from the ESO archive as soon as they arrive in the archive.

### Note: The ADC was installed and commissioned at the end of Period-74.

Whether to use the Atmospheric Dispersion Corrector or not must be specified:

**INS.ADC.STATUS** IN|OUT|AUTO *ADC* 

If the ADC mode is IN or AUTO it will automatically track the atmospheric dispersion with an update frequency of approximately once every  $\sim 10$  sec.

No further parameters can be specified for this template.

## <span id="page-15-0"></span>0.6.2 FEROS\_ech\_obs\_objcal

The FEROS science Object-Calibration mode exposure template. The template will perform the following actions sequentially:

- 1. Set LEDs OFF [1sec]
- 2. Setup FEROS/WFI Adapter: ADC to  $OUT position<sup>4</sup>$  $OUT position<sup>4</sup>$  $OUT position<sup>4</sup>$ , wait for ADC preset to complete. SCSM to SKYFIB or OBJFIB position accoridng to whether OBJFIB or SKYFIB fibre was specified for the fibre to position the target on (in Acquisition). [1min]
- 3. Setup FEROS Calibration Unit: Selected calibration lamp ON if not already on, other lamp(s) OFF, the RSM is moved to the appropriate position according to the selected calibration lamp, FCU-Shutter to SKYFIB or OBJFIB position accoridng to whether OBJFIB or SKYFIB fibre was specified for the fibre to position the target on, Neutral Density Filter Wheel to appropriate position according to specified calibration lamp equivalent time. [1min]
- 4. Setup Detector according to selected readout mode and windowing
- 5. The TCS database point @w2p2tcs:Appl\_data:TCS:LCU:m2.feFocOffset is updated with the ADC OUT focus offset (read from the INS database point <alias>feoFocus.focOffsetAdcOut)
- 6. Template waits for completion of all above setups
- 7. Templates waits for specified Lamp Warmup time. [LAMPWAIT sec]
- 8. Execute SEQ.NEXPO DET1.WIN1.UIT1 second exposures in mode NORMAL [NEXPO×(UIT+ROT)sec]

<span id="page-15-1"></span><sup>&</sup>lt;sup>4</sup>At this time it is NOT clear if the ADC can be used in Object-Calibration mode since under the current design of the ADC unit it is not possible to have both the ADC IN and the SCSM in any position other than PARK.

9. At the end of the template the calibration lamps are are left on and off respectively and the RSM, FCU-Shutter and NDFW and the M3, SCSM and ADC are left in their positions as at the end of the exposure. [5sec]

The total execution time for this template is thus approximately:  $130+**LAMPWAIT+NEXPO** \times (**UIT**+*ROT*)sec$ With binning  $2\times2$  *ROT* is approximately half those given in table [1.](#page-9-1)

The calibration lamp to use must be selected here, either the ThAr+Ne Wavelength Calibration lamp (default), the ThArNe Wavelength calibration or the Hal+Hal continuum source lamp.

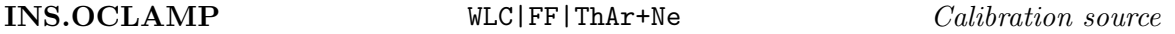

The *equivalent exposure time* must be specified:

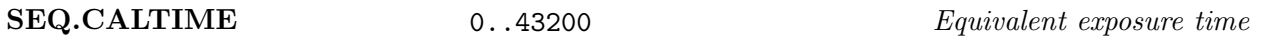

The *equivalent exposure time* is used to calculate the density to set the Neutral Density Filter wheel to in order that in the specified object exposure time, the same flux level is obtained in the calibration spectrum as would be obtained in the *equivalent exposure time* at the NDFW reference density (currently 0.0), i.e. the density will be given by:

 $density = log_{10}[DET1.WIN1.ULT1/SEQ.CALTIME]$ 

A lamp warmup period can be specifed.

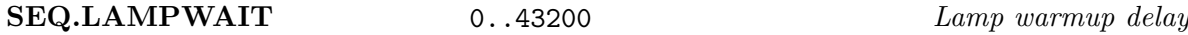

Normally the lamp will be turned off at the end of the exposure. The lamp can be left on by setting to true the Leave Lamp on:

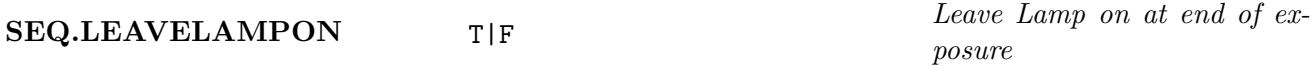

The idea here is to avoid having to wait for the lamp to warmup for the following objcal exposure. For Service Mode the lamp should never be left on at the end of an OB, since in general OBs from a given program are NOT executed in sequence.

The Standard Star Flag must be set according to:

SEQ.TYPE SCIENCE (default) STANDARD FLUX STD RV STD TELLURIC STD **SKY** Standard Star Flag

The FITS header keywords DPR.CATG and DPR.TYPE are then set as follows:

- $SEQ.TYPE = SCIENCE, DPR.CATG = SCIENCE, DPR.TYPE = OBJECT, WAVE$
- $SEO. TYPE = STANDARD$ ,  $DPR.CATG = CALIB$ ,  $DPR. TYPE = STD.WAVE$
- $SEQ.TYPE = FLUX_STD, DPR.CATG = CALIB, DPR.TYPE = FLUX, WAVE$
- $SEQ.TYPE = RV_STD$ ,  $DPR.CATG = CALIB$ ,  $DPR.TYPE = VELOC$ ,  $WAVE$
- $SEQ.TYPE = TELLURIC_STD$ ,  $DPR.CATG = CALIB$ ,  $DPR.TYPE = TELLURIC$ ,  $WAVE$
- $SEQ.TYPE = SKY$ ,  $DPR.CATG = CALIB$ ,  $DPR.TYPE = SKY$ ,  $WAVE$

If TEL.AG.FIBSELEC  $=$  SKYFIB then the order of the two parts of the DPR.TYPE keyword are reversed, i.e. OBJECT,WAVE would become WAVE,OBJECT.

If  $INS. OCLAMP = FF$  then WAVE is replaced by FLAT.

Note: the value of DPR.CATG has important consequences for the proprietory period of the data. Any data with  $DPR.CATG = CALIB$  are classified as calibrations (obviously) and as such have **no proprietory period**. They are available to anyone from the ESO archive as soon as they arrive in the archive.

#### The ADC can NOT be used in Object-Calibration mode.

The following p2pp parameters are currently **not** implemented in the template signature files, i.e. their values are ignored:

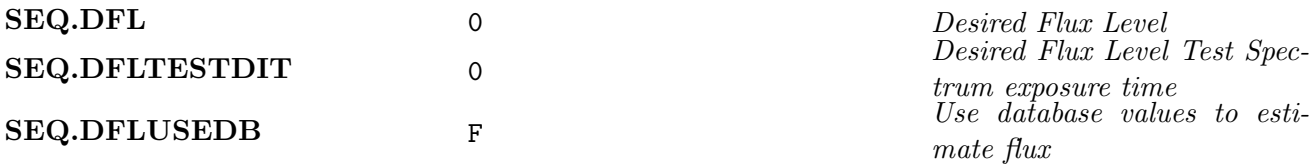

No further parameters can be specified for this template.

# <span id="page-17-0"></span>0.7 Calibration Templates

The calibration templates allow the observer to specify the detector parameters, Readout Mode, Exposure Time, Binning and Number of expsoures, see section [0.4.2.](#page-8-4)

#### <span id="page-17-1"></span>0.7.1 FEROS\_ech\_cal\_bias

The FEROS calibration BIAS exposure template. The template will perform the following actions sequentially:

- 1. Set LEDs OFF
- 2. No change to FEROS Calibration Unit setup
- 3. No change to FEROS/WFI Adapter setup
- 4. Setup Detector according to selected readout mode and windowing
- 5. Template waits for completion of all above setups
- 6. Execute SEQ.NEXPO 0.0 second exposures in mode DARK.
- 7. At the end of the template no change to FEROS Calibration Unit or FEROS/WFI Adapter setups

#### <span id="page-18-0"></span>0.7.2 FEROS\_ech\_cal\_dark

The FEROS calibration DARK exposure template. The template will perform the following actions sequentially:

- 1. Set LEDs OFF
- 2. No change to FEROS Calibration Unit setup.
- 3. No change to FEROS/WFI Adapter setup.
- 4. Setup Detector according to selected readout mode and windowing
- 5. Template waits for completion of all above setups
- 6. Execute SEQ.NEXPO DET1.WIN1.UIT1 second exposures in mode NORMAL
- 7. At the end of the template no change to FEROS Calibration Unit or FEROS/WFI Adapter setups

### <span id="page-18-1"></span>0.7.3 FEROS ech cal wave

The FEROS calibration WAVELENGTH CALIBRATION exposure template using the default wavelength calibration lamp, the ThArNe, i.e. LAMP1. The template will perform the following actions sequentially:

- 1. If non-zero Lamp Wait is specified the ThArNe is turned on and then the template sleeps for the specified duration (to allow the lamp to warmup)
- 2. Set LEDs OFF and setup Adapter, Calibration Unit and Detector
	- Set LEDs OFF
	- Setup FEROS/WFI Adapter: ADC to OUT position, wait for ADC preset to complete. SCSM to appropriate position according to which fibre(s) are selected (BOTHFIBS|OBJFIB|SKYFIB). Template will not at this time wait for completion of preset.
	- Setup FEROS Calibration Unit: ThArNe Wavelength calibration lamp ON if not already on, other lamp(s)  $\text{OFF}$ , the RSM is moved to the appropriate position, FCU-Shutter to appropriate position according to which fibre(s) are selected (BOTHFIBS|OBJFIB|SKYFIB), Neutral Density Filter Wheel to reference density (configurable by SciOps). Template will not at this time wait for completion of presets.
	- Setup Detector according to selected readout mode and windowing
- 3. Template waits for completion of all above setups
- 4. Execute SEQ.NEXPO DET1.WIN1.UIT1 second exposures in mode NORMAL
- 5. At the end of the template the FCU-Shutter to DARK position, lamps and RSM left in current status. No change to FEROS/WFI Adapter setups

Which fibre(s) to illuminate must be specified.

SEQ.CALFIBER BOTHFIBS|OBJFIB|SKYFIB Fibre(s) to illuminate

Normally the lamp will be turned off at the end of the exposure. The lamp can be left on by setting to true the Leave Lamp on:

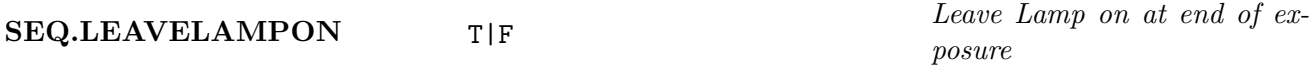

The idea here is to avoid having to wait for the lamp to warmup for the following objcal exposure. For Service Mode the lamp should never be left on at the end of an OB, since in general OBs from a given program are NOT executed in sequence.

The following p2pp parameters are currently **not** implemented in the template signature files, i.e. their values are ignored:

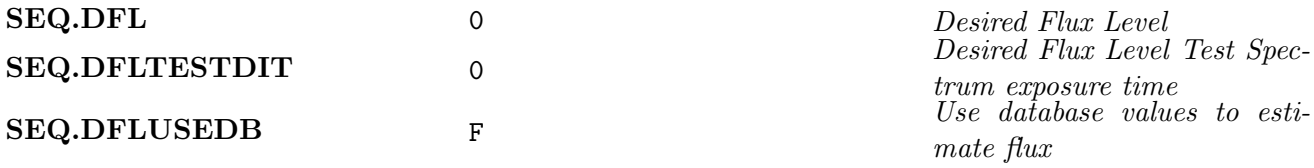

### <span id="page-19-0"></span>0.7.4 FEROS\_ech\_cal\_ThAr\_Ne

The FEROS calibration WAVELENGTH CALIBRATION exposure template using the alternative wavelength calibration lamp, the  $\text{ThAr+Ne}$ , i.e. LAMP3. The template will perform the following actions sequentially:

- 1. If non-zero Lamp Wait is specified the ThAr+Ne lamp is turned on and then the template sleeps for the specified duration (to allow the lamp to warmup)
- 2. Set LEDs OFF and setup Adapter, Calibration Unit and Detector
	- Set LEDs OFF
	- Setup FEROS/WFI Adapter: ADC to OUT position, wait for ADC preset to complete. SCSM to appropriate position according to which fibre(s) are selected (BOTHFIBS|OBJFIB|SKYFIB). Template will not at this time wait for completion of preset.
	- Setup FEROS Calibration Unit: ThAr+Ne Wavelength calibration lamp ON if not already on, other  $\text{amp}(s)$  OFF, the RSM is moved to the appropriate position, FCU-Shutter to appropriate position according to which fibre(s) are selected (BOTHFIBS|OBJFIB|SKYFIB), Neutral Density Filter Wheel to reference density (configurable by SciOps). Template will not at this time wait for completion of presets.
	- Setup Detector according to selected readout mode and windowing
- 3. Template waits for completion of all above setups
- 4. Execute SEQ.NEXPO DET1.WIN1.UIT1 second exposures in mode NORMAL
- 5. At the end of the template the FCU-Shutter to DARK position, lamps and RSM left in current status. No change to FEROS/WFI Adapter setups

Which fibre(s) to illuminate must be specified.

SEQ.CALFIBER BOTHFIBS|OBJFIB|SKYFIB Fibre(s) to illuminate

A lamp warmup period can be specifed.

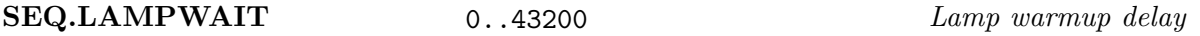

Normally the lamp will be turned off at the end of the exposure. The lamp can be left on by setting to true the Leave Lamp on:

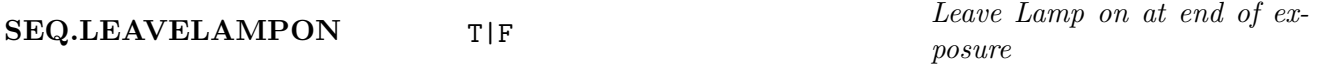

The idea here is to avoid having to wait for the lamp to warmup for the following objcal exposure. For Service Mode the lamp should never be left on at the end of an OB, since in general OBs from a given program are NOT executed in sequence.

The following p2pp parameters are currently **not** implemented in the template signature files, i.e. their values are ignored:

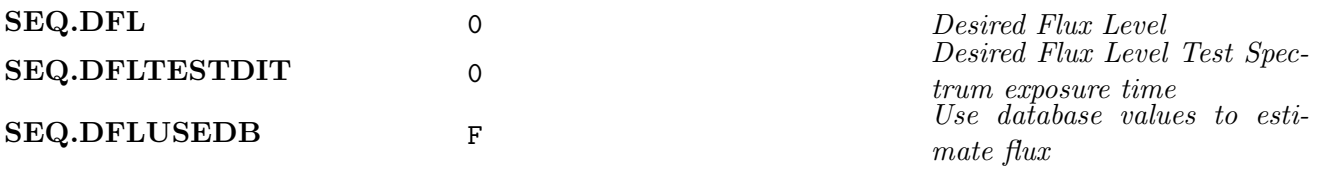

#### <span id="page-20-0"></span> $0.7.5$   $FEROS_ech_call_flat$

The FEROS calibration FLATFIELD exposure template using the default flatfielding lamp, the Hal+Hal lamp, i.e. LAMP2. The template will perform the following actions sequentially:

- 1. If non-zero Lamp Wait is specified the Hal+Hal lamp is turned on and then the template sleeps for the specified duration (to allow the lamp to warmup)
- 2. Set LEDs OFF and setup Adapter, Calibration Unit and Detector
	- Set LEDs OFF
	- Setup FEROS/WFI Adapter: ADC to OUT position, wait for ADC preset to complete. SCSM to appropriate position according to which fibre(s) are selected (BOTHFIBS|OBJFIB|SKYFIB). Template does not wait for completion of setup.
	- Setup FEROS Calibration Unit: Hal+Hal Flatfield calibration lamp ON if not already on, other lamp(s)  $\text{OFF}$ , the RSM is moved to the appropriate position, FCU-Shutter to BOTHFIBS position, Neutral Density Filter Wheel to reference density (configurable by  $SciOps$ ). Template will not at this time wait for completion of presets.
	- Setup Detector according to selected readout mode and windowing
- 3. Template waits for completion of all above setups
- 4. Execute SEQ.NEXPO DET1.WIN1.UIT1 second exposures in mode NORMAL
- 5. At the end of the template the FCU-Shutter to DARK position, lamps and RSM left in current status. No change to FEROS/WFI Adapter setups

Which fibre(s) to illuminate must be specified.

posure

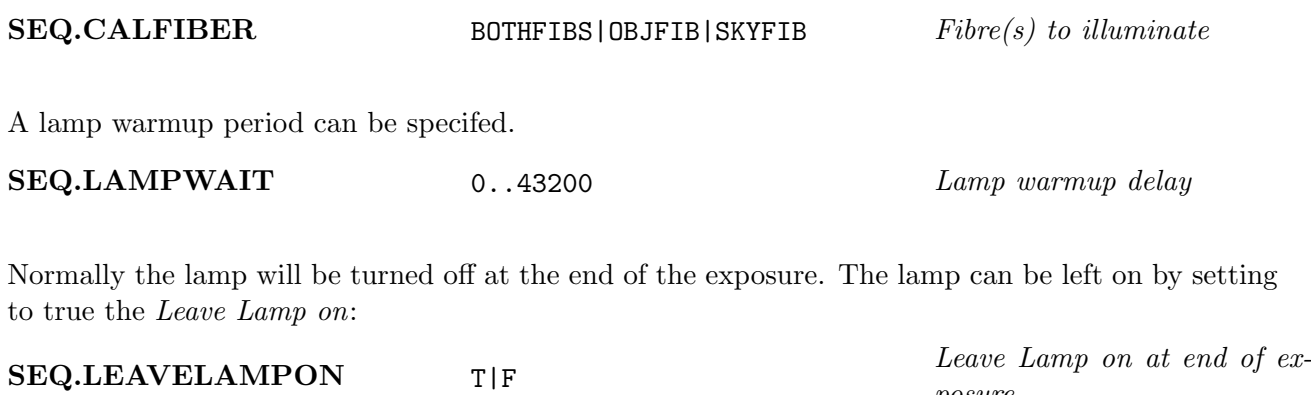

The idea here is to avoid having to wait for the lamp to warmup for the following objcal exposure. For Service Mode the lamp should never be left on at the end of an OB, since in general OBs from a given program are NOT executed in sequence.

The following p2pp parameters are currently **not** implemented in the template signature files, i.e. their values are ignored:

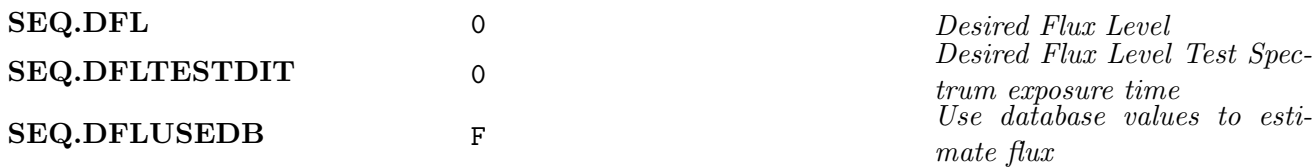

# <span id="page-21-0"></span>0.7.6 FEROS\_ech\_cal\_df

The FEROS calibration dome FLATFIELD exposure template using dome flatfield screen mounted on the interior of the telescope dome. The template will perform the following actions sequentially:

- 1. Prompt the TIO to preset the telescope and dome to the predefined Dome FF position and to turn on the dome flatfield lamps.
- 2. Set LEDs OFF and setup Adapter, Calibration Unit and Detector
	- Set LEDs OFF
	- Setup FEROS/WFI Adapter: SCSM to PARK position, wait for SCSM preset to complete. ADC to IN/OUT position according to the specified mode of operation. If ADC is IN ADC prisms will begin tracking. [1min]
	- Setup FEROS Calibration Unit: FCU-Shutter to DARK position. Status of lamps and position of RSM will NOT be changed (to minimise overheads for attached calibrations by minimising function movements and lamp warmup times).[1min]
	- Setup FEROS Calibration Unit: all lamp OFF, the RSM is moved to PARK, FCU-Shutter to DARK position, Neutral Density Filter Wheel to reference density (configurable by SciOps). Template will not at this time wait for completion of presets.
	- Setup Detector according to selected readout mode and windowing
- 3. Template waits for completion of all above setups
- 4. Execute SEQ.NEXPO DET1.WIN1.UIT1 second exposures in mode NORMAL

5. At the end of the template the FCU-Shutter to DARK position, lamps and RSM left in current status. No change to FEROS/WFI Adapter setups

#### Note: The ADC was installed and commissioned at the end of Period-74.

Whether to use the Atmospheric Dispersion Corrector or not must be specified:

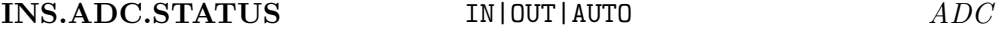

If the ADC mode is IN or AUTO it will automatically track the atmospheric dispersion with an update frequency of approximately once every  $\sim 10$  sec.

Which fibre(s) to illuminate must be specified.

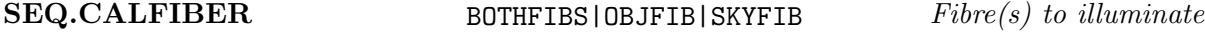

This keyword is currently IGNORED. Both fibres are ALWAYS illuminated.

A lamp warmup period can be specifed.

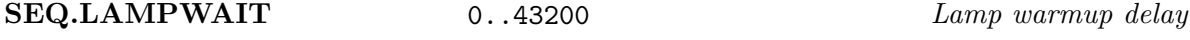

It is essential that the TIO remembers to turn the dome flatfield lamps on at the appropriate moment, otherwise this action will be meaningless.

The Leave Lamp on keyword is ignored by the template as the turning On and OFF of the dome flatfield lamps is controlled manually by the TIO.

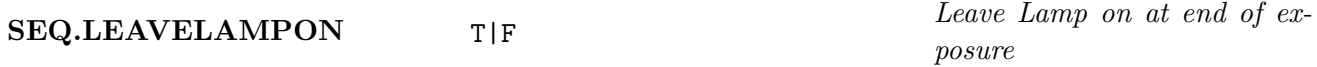

The following p2pp parameters are currently **not** implemented in the template signature files, i.e. their values are ignored:

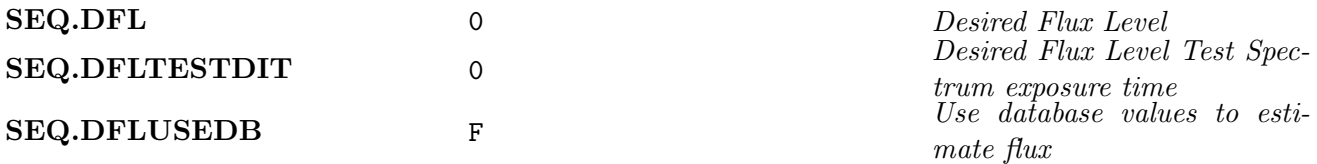

#### <span id="page-22-0"></span>0.7.7 FEROS\_img\_cal\_focus

The FEROS calibration FOCUS exposure template.

This template uses images from the FEROS FibreHead Viewer TCCD to measure the so-called 'Focus-Offset', relative to the theoretical focus equation of the 2.20-m telescope.

$$
F_{\rm T} = 23740 - 66 \times T_{\rm LS} + 2 \times ZD + FO
$$

Where  $F<sub>T</sub>$  is the theoretical focus,  $T<sub>LS</sub>$  the temperature of the Long Surririer of the telescope, ZD the Zenith Distance and  $FO$  the focus offset (to be determined by this template).

Focusing can can be made either with ADC IN or OUT.

The template can be used either within a stand-alone CalBlock, or attached to a ObsBlock. When attached to an ObsBlock it will perform as follows:

- 1. Execute a "normal" acquisition to the spectrophotometric standard star. Acquire the spectrophotometric standard star onto the OBJECT fibre and start guiding as usual.
- 2. Once the acquisiton template is complete the focus template will offset the telescope according to the Alpha offset and Delta offset specified in the focus template (as distinct from the parameters with the same name in the acquisition template). The idea of these offsets is to offset the telescope to a field containing stars suitably faint so as not to saturate in TCCD expsoures of typically 3 seconds integration time, when the target that was preset to is a much brighter star, e.g. a spectrophotometric standard star from the calibration plan.
- 3. The template will change the TCCD exposure time to the **TCCD Expsoure Time off Fibre.**
- 4. The template will then 'GRAB' one TCCD image at a Focus Offset of the current database value <alias>feoFocus.focOffsetAdcOut or <alias>feoFocus.focOffsetAdcIn according to whether the ADC is IN or OUT. If the database values have not been set (which is detected by the fact that the two values will be equal) the nominal ADC OUT focus offset of 1440 will be used. The relevant value is then the 'current estimated focus offset' (CEFO). This image will be displayed in a MIDAS PCO session display window and the TIO will be prompted to select a star on which to perform the image analysis. More than one star can be selected but it is not necessary, and is not always helpful). The image quality in this image should be close the best thereby making it easier to choose faint stars that even at the best focus will not be saturated.
- 5. The template will then step the M2 telescope focus from a CEFO+Offset Start to CEFO+Offset End in steps of Step. At each step it will "GRAB" Number of TCCD Exposures TCCD images, display them, measure the image quality and plot the results in the MIDAS PCO session graphic window.
- 6. After completing the focus scan, the template will fit parabolas to the measured image quality major and minor axes and then calculate the focus offset corresponding to the minima, which will be reported in a template popup. The TIO has the possibility to accept the reported value, re-measure using an alternative star in the images, to enter a value manually, or to cancel. In all cases (except the abort) the relevant values will be written to the <alias>feoFocus.focOffsetAdcOut and <alias>feoFocus.focOffsetAdcIn database points where the value for the ADC OUT focus offset if the focus was done with ADC IN or vice versa is calculated according to:

#### $focOffsetAdcIn = focOffsetAdcOut + 440$

Typically in this mode the template takes as little as 5mins and usually less than 10mins to complete. It can also be used in a mode where a SCIENCE spectrum of the spectrophotometric standard star is taken at each focus offset value (if Acquire Spectrum is True), but since this mode of the OB typically takes 40mins to complete it is used only during technical nights to verify the correspondance between optimum image quality and optimum  $S/N$  in the science spectra. In this case the  $CCD$ readout speed, Exposure time, CCD  $X & Y$  Binning and Number of Exposure parameters have their usual meanings for SCIENCE exposures (see section [0.6\)](#page-14-0). The additional parameter TCCD Exposure Time on Fibre allows the specification of a different TCCD exposure time to use for guiding during the SCIENCE exposures, when for most bright sources a 3 sec TCCD expsoure time would be way too much<sup>[5](#page-23-0)</sup>.

<span id="page-23-0"></span> ${}^{5}$ For the spectrophotometric stars used in the calibration plan (3rd to 5th magnitude stars) even the shortest possible TCCD exposure time (0.001 sec) still results in saturation during nights of reasonable or better quality.

SEQ.TYPE

The Standard Star Flag must be set according to:

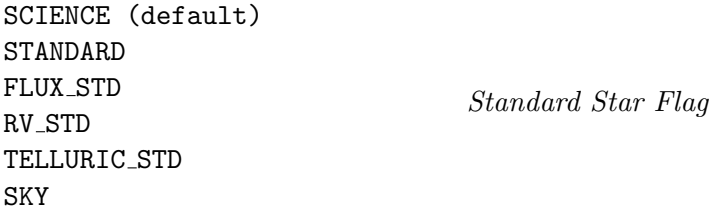

The FITS header keywords DPR.CATG and DPR.TYPE are then set as follows:

- $SEQ_TYPE = SCIENCE$ ,  $DPR.CATG = SCIENCE$ ,  $DPR_TYPE = OBJECT$ ,  $SKY$
- $SEQ.TYPE = STANDARD$ ,  $DPR.CATG = CALIB$ ,  $DPR.TYPE = STD, SKY$
- $\bullet$  SEQ.TYPE = FLUX.STD, DPR.CATG = CALIB, DPR.TYPE = FLUX,SKY
- $SEQ.TYPE = RVSTD$ ,  $DPR.CATG = CALIB$ ,  $DPR.TYPE = VELOC$ ,  $SKY$
- $SEQ.TYPE = TELLURIC_STD, DPR.CATG = CALIB, DPR.TYPE = TELLURIC, SKY$
- $SEQ.TYPE = SKY$ ,  $DPR.CATG = CALIB$ ,  $DPR.TYPE = SKY$ ,  $SKY$

If TEL.AG.FIBSELEC = SKYFIB then the order of the two parts of the DPR.TYPE keyword are reversed, i.e. OBJECT,SKY would become SKY,OBJECT.

Note: the value of DPR.CATG has important consequences for the proprietory period of the data. Any data with  $DPR.CATG = CALIB$  are classified as calibrations (obviously) and as such have **no proprietory period**. They are available to anyone from the ESO archive as soon as they arrive in the archive.

The Loop time parameter is (currently) ignored.

Based on experience, the useful values of Offset Start, Offset End and Step seem to be -200, +200 and 50 respectively. These limits are NOT the current default values when creating a new focus template. Needless to say, the IP will be updated at the next opportunity so that the above are the default values...

Finally as a standalone CalBlock, the focus template is best executed from a 2nd instance of Bob after preseting to the desired SCIENCE field in the 1st Bob instance, but pausing before starting the SCIENCE exposure(s).

It is generally useful to redetermine the focus offset two or three times during a typical night.

It is not necessary for Service Mode programmes to worry about focus templates as this is taken care of in the course of 'normal operations'.

# <span id="page-25-0"></span>.1 Execution times

The following are correct at the time of writing and accurate enough for Phase I proposal preparation. For Phase II the OB execution times are accurately computed by p2pp, and in all circumstances the calulations made by p2pp take precedence over calculations based on the information provided here.

• FEROS\_ech\_acq

```
\text{ExecTime} = 5 \text{mins}
```
4mins as per SM instructions for special presets including acquisition onto fibre plus 1min to allow for GRAB of TCCD image.

• FEROS ech cal bias

 $\text{ExecTime} = \text{NEXPO} * (\text{ROT}[\text{ROM}])$ 

• FEROS ech cal dark

 $\text{ExecTime} = \text{NEXPO} * (\text{UIT} + \text{ROT}[\text{ROM}])$ 

• FEROS ech cal flat

 $\text{ExecTime} = \text{IST} + \text{NEXPO} * (\text{UIT} + \text{ROT}[\text{ROM}])$ 

• FEROS ech cal D2

 $\text{ExecTime} = \text{IST} + \text{NEXPO} * (\text{UIT} + \text{ROT}[\text{ROM}])$ 

• FEROS ech cal df

 $\text{ExecTime} = \text{IST} + \text{NEXPO} * (\text{UIT} + \text{ROT}[\text{ROM}])$ 

• FEROS ech cal wave

 $\text{ExecTime} = \text{IST} + \text{NEXPO} * (\text{UIT} + \text{ROT}[\text{ROM}])$ 

• FEROS ech cal ThAr Ne

 $\text{ExecTime} = \text{IST} + \text{NEXPO} * (\text{UIT} + \text{ROT}[\text{ROM}])$ 

• FEROS\_ech\_obs\_objcal

 $\text{ExecTime} = \text{IST} + \text{NEXPO} * (\text{UIT} + \text{ROT}[\text{ROM}])$ 

• FEROS\_ech\_obs\_objsky  $\text{ExecTime} = \text{IST} + \text{NEXPO} * (\text{UIT} + \text{ROT}[\text{ROM}])$ 

#### where

1.  $ROT = ReadOut Time for each exposure, depends on  $ROM = ReadOutMode$ , which is one of$ 60kHz,1,high—225kHz,1,low—625kHz,1,med

 $ROT[60kHz,1,high] = 145$ sec  $ROT[225kHz,1,low] = 42sec$  $ROT[625kHz,1,med] = 22sec$ 

- 2. IST  $=$  Instrument Setup Time: maximum is 1min.
- 3. UIT = User Integration Time
- 4. NEXPO = Number of exposures.

# <span id="page-26-0"></span>.2 FEROS Template Signature Files

TBD

 $-000$